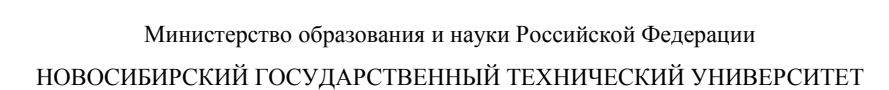

[Перейти на страницу с полной версией»](http://rucont.ru/efd/206065)

Н.Г. ИВАНЦИВСКАЯ

# ПЕРСПЕКТИВА: ТЕОРИЯ И ВИРТУАЛЬНАЯ РЕАЛЬНОСТЬ

Утверждено Редакционно-издательским советом университета в качестве учебного пособия

> НОВОСИБИРСК 2010

[Перейти на страницу с полной версией»](http://rucont.ru/efd/206065)

#### УДК 621.7:744(075.8)+004.925.8(075.8) И 622

Рецензенты: канд. техн. наук, профессор *В.Г. Буров*, канд. техн. наук, доцент *Л.А. Максименко*

[Перейти на страницу с полной версией»](http://rucont.ru/efd/206065)

### Работа подготовлена на кафедре инженерной графики для студентов II курса МТФ, обучающихся по специальности «Художественная обработка материалов»

#### **Иванцивская Н.Г.**

И 622 Перспектива : теория и виртуальная реальность : учеб. пособие / Н.Г. Иванцивская. – Новосибирск: Изд-во НГТУ, 2010. – 196 с.

[Перейти на страницу с полной версией»](http://rucont.ru/efd/206065)

ISBN 978-5-7782-1328-9

В пособии содержатся основные понятия теории перспективы. Рассмотрены способы построения перспективных изображений: перспективные масштабы, радиальный метод, метод архитекторов и др. Приведены примеры создания перспективных изображений с помощью редакторов: CorelDRAW, 3D MAX, AutoCAD.

**УДК 621.7:744(075.8)+004.925.8(075.8)**

**ISBN 978-5-7782-1328-9** © Иванцивская Н.Г., 2010

Новосибирский государственный технический университет, 2010

## **ОГЛАВЛЕНИЕ**

перейти на страницу с полной версией —  $\ddot{\mathbf{A}}$ 

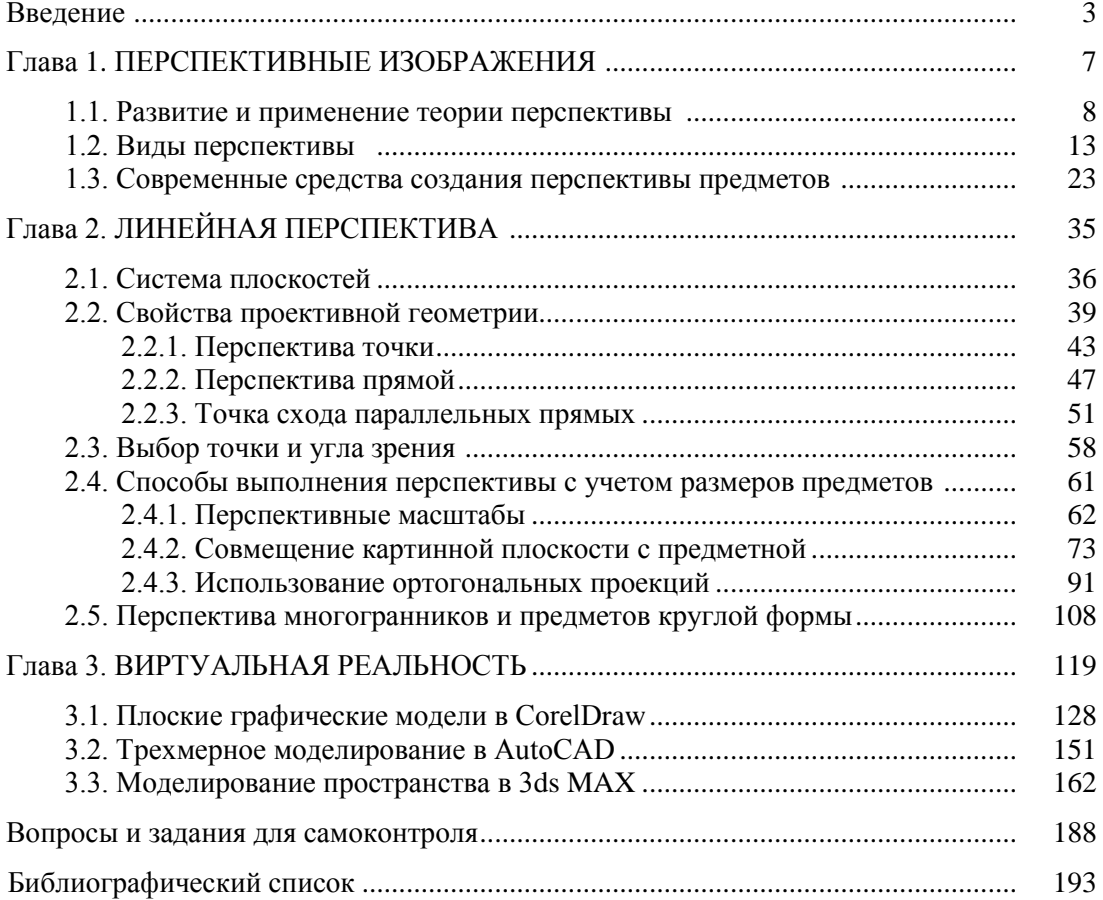

[Перейти на страницу с полной версией»](http://rucont.ru/efd/206065)